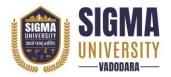

## Faculty of Engineering & Technology Bachelor of Technology (B. Tech)

(W. E. F.: 2023-24)

Document ID: SUTEFETB-01

| Name of Faculty      | : | Faculty of Engineering & Technology |
|----------------------|---|-------------------------------------|
| Name of Program      | : | Bachelor of Technology (B. Tech)    |
| Course Code          | : | 2BCT01                              |
| Course Title         | : | Linux Hands on Training             |
| Type of Course       | : | Professional Core (PC)              |
| Year of Introduction | : | 2023-24                             |

| Prerequisite     | :   | -                                                                                                    |  |  |
|------------------|-----|----------------------------------------------------------------------------------------------------|--|--|
| Course Objective | :   | <ul> <li>To use Linux operating system knowledge for solving real world problem statements.</li> <li>To get familiar with the design, architecture and installation of Linux OS.</li> <li>To understand concepts of booting process, File system, working with files and directories, Editors and Filters/ Text processing commands of Linux OS.</li> <li>To understand basic concepts to manage the user, group of user's accounts on a system or on a network.</li> <li>To get familiar with shell scripting or program Linux system.</li> </ul> |  |  |
| Course Outcomes  | :   | At the end of this course, students will be able to:                                                                                                    |  |  |
|                  | CO1 | Understand fundamental concepts of Linux operating system.                                                                                                    |  |  |
|                  | CO2 | Apply concepts of Linux operating system in order to solve the real-life problems.                                                                                                    |  |  |
|                  | CO3 | Analyze the processes, file system and system directories in                                                                                                    |  |  |
|                  |     | Linux operating system                                                                                                    |  |  |
|                  | CO4 | Understand the working of Linux based system to manage the                                                                                                    |  |  |
|                  |     | user or group of users in a network.                                                                                                    |  |  |
|                  | CO5 | Construct solutions for engineering problems by using shell                                                                                                    |  |  |
|                  |     | script programming in Linux.                                                                                                    |  |  |

### **Teaching and Examination Scheme**

| Teaching Scheme (Contact Hours) |   |   | Credits | Examination Marks |     |                 |     |             |
|---------------------------------|---|---|---------|-------------------|-----|-----------------|-----|-------------|
| <i>g</i> (                      |   |   |         | Theory Marks      |     | Practical Marks |     | Total Marks |
| L                               | T | P | С       | SEE               | CIA | SEE             | CIA |             |
| 3                               | 0 | 2 | 4       | 70                | 30  | 30              | 20  | 150         |

Legends: L-Lecture; T-Tutorial/Teacher Guided Theory Practice; P - Practical, C - Credit, SEE - Semester End Examination, CIA - Continuous Internal Assessment (It consists of Assignments/Seminars/Presentations/MCQ Tests, etc.))

Document Version: 1.0 Page 1 of 3

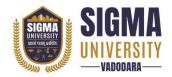

# Faculty of Engineering & Technology Bachelor of Technology (B. Tech)

(W. E. F.: 2023-24)

Document ID: SUTEFETB-01

#### **Course Content**

| Module<br>No. | Topics                                                                                                    | Teaching<br>Hours | Weightage<br>(%) | Mapping<br>with CO |
|---------------|----------------------------------------------------------------------------------------------------|-------------------|------------------|--------------------|
| 1             | Introduction to Linux:-Linux Foundation, Linux requirements, Linux Components, Distributions, Features. Linux architecture, Kernel, Difference between Windows and Linux. Configuration & customizations of Linux, Linux structure, and Installation                       | 2                 | 5%               | CO 1               |
| 2             | Installation:-Different ways to install Linux,<br>Linux installation (CentOS7 -<br>Recommended), CentOS vs. CentOS stream,<br>Take a snapshot of VM.                                                                                                    | 4                 | 10%              | CO 1               |
| 3             | Boot Process:-The boot process, Partitioning, dual boot, Virtual memory and swap space disk partition (df, fdisk), Adding swap space.                                                                                                    | 2                 | 5%               | CO 1               |
| 4             | Basic Commands:-Basic Linux Commands, ECHO and EXPR command, Set and unset a variable, Header of a shell script (#!).                                                                                                    | 2                 | 5%               | CO 2               |
| 5             | File Management:-File system structure, Navigation commands (cd, ls and pwd) Absolute and relative Paths, Creating files and directories (touch, cp, mkdir) Working with Files & Directories: Linux file types, find, locate, Changing Password, cp, rm, mv, mkdir, rmdir) | 2                 | 5%               | CO 2<br>CO 3       |
| 6             | File Display Commands:-cat, less, more, head, tail) redirection, Files and directory permissions (chmod), File ownership commands (chown, chgrp)                                                                                                    | 2                 | 5%               | CO 3               |
| 7             | Editors:-Linux file editor (vi), Difference between vi and vim editors, nano,pico and other linux editors, "sed" command.                                                                                                    | 2                 | 5%               | CO 3               |
| 8             | Filters / Text Processing Commands:-cut, awk, grep/egrep, sort/uniq, wc, compare files (diff and cmp), Compress and uncompress (tar, gzip, gunzip).                                                                                                    | 2                 | 5%               | CO 3<br>CO 4       |

Document Version: 1.0 Page 2 of 3

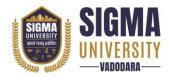

# Faculty of Engineering & Technology Bachelor of Technology (B. Tech)

(W. E. F.: 2023-24)

Document ID: SUTEFETB-01

| 9  | User Account Management:-useradd, groupadd, usermod, userdel, groupdel, Switch users and sudo access (su, sudo), Monitor users (who, last, w, id).                                                                                                    | 2 | 5%  | CO 4         |
|----|----------------------------------------------------------------------------------------------------|---|-----|--------------|
| 10 | System Utility Commands:-date, uptime, hostname, uname, which, cal, bc.                                                                                                    | 2 | 5%  | CO 4<br>CO 5 |
| 11 | Process Management & System Monitoring:-ps, bg, fg, nice commands.                                                                                                    | 2 | 5%  | CO 5         |
| 12 | Troubleshooting:-ifconfig, ping, traceroute, DNS troubleshooting tools etc.                                                                                                    | 2 | 5%  | CO 5         |
| 13 | Shell Scripting:-Shell scripting basics, Types of shells, starting a shell, Create your first script - Hello world, Conditions/If else statements Scripts, Case statements script Conditions/If else statements, Scripts, Case statements script, for loop script, do-while scripts, Exit status, Script, For loop script, do-while scripts, Exit status | 8 | 20% | CO 5         |
| 14 | GCC Compiler:-Basics of GCC, Compilation of program, Execution of program, Time stamping.                                                                                                    | 6 | 15% | CO 5         |

| Suggested Distribution of Theory Marks Using Bloom's Taxonomy |                                                                                                    |    |    |   |   |    |
|---------------------------------------------------------------|----------------------------------------------------------------------------------------------------|----|----|---|---|----|
| Level                                                         | Level         Remembrance         Understanding         Application         Analyse         Evaluate         Create |    |    |   |   |    |
| Weightage                                                     | 40                                                                                                    | 40 | 20 | - | - | 20 |

NOTE: This specification table shall be treated as a general guideline for the students and the teachers. The actual distribution of marks in the question paper may vary slightly from above table.

### **Reference Books**

| Sr. No. | Name of Reference Books                                                               |
|---------|---------------------------------------------------------------------------------------|
| 1       | Linux the Complete Reference, John Purcell, 7th edition, Walnut Creek, 1999.          |
| 2       | Linux Command Line and Shell Scripting Bible, Richard Blum, 4rd edition, Wiley, 2021. |
| 3       | Your Unix - The Ultimate Guide, Sumitabha Das, 4th Edition, Tata McGraw-Hill, 2008.   |
| 4       | Linux Programming Bible, John Goerzen, 8th Edition, IDG Books, 2001.                  |
| 5       | A Practical Guide to Linux, Mark G. Sobell, 3rd Edition by Pearson Education, 2013.   |

Document Version: 1.0 Page 3 of 3